# **Lesson 10.2 Histograms**

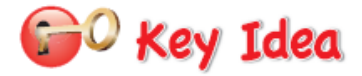

#### **Histograms**

A histogram is a bar graph that shows the frequency of data values in intervals of the same size.

The height of a bar represents the frequency of the values in the interval.

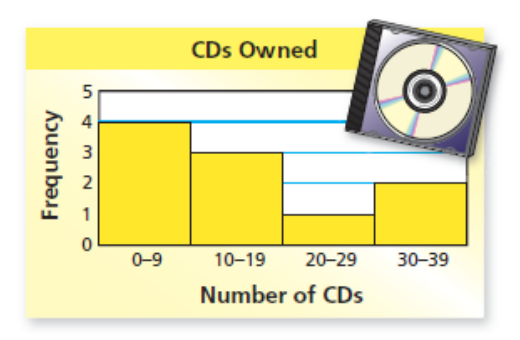

## **Example 1: Making a Histogram**

**The frequency table shows the numbers of laps that people in a swimming class completed today. Display the data in a histogram.**

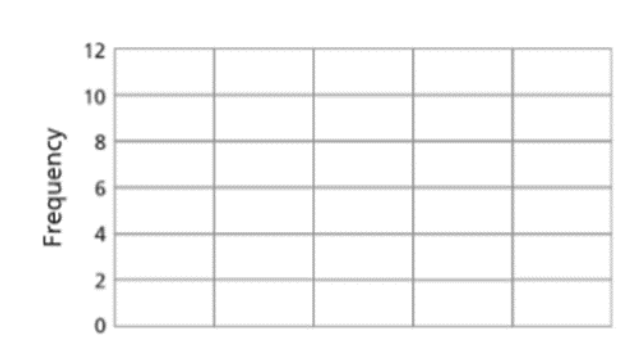

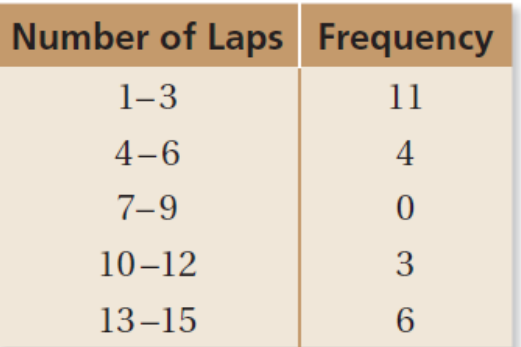

## **Example 1: On Your Own**

**1.**  The frequency table shows the ages of people riding a roller coaster. Display the data in a histogram.

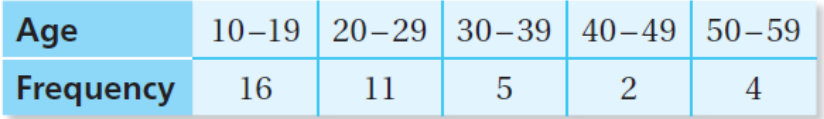

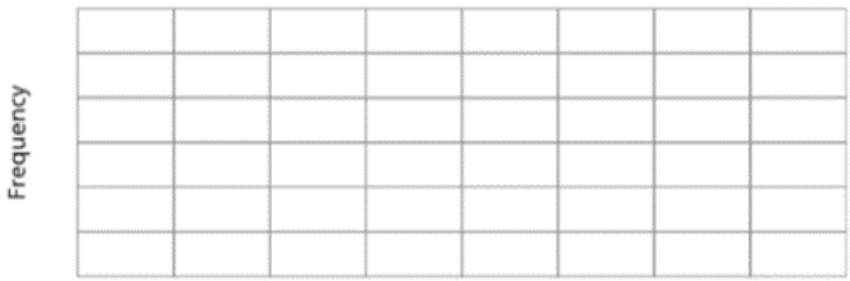

#### **Example 2: Using a Histogram**

**The histogram shows the winning speeds at the Daytona 500. (a) Which interval contains the most data values? (b) How many of the winning speeds are less than 140 miles per hour? (c) How many of the winning speeds are at least 160 miles per hour?**

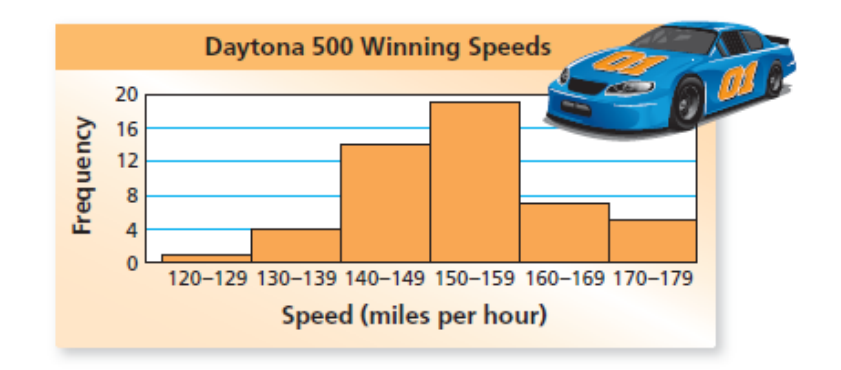

## **Example 2: On Your Own**

- **2.**  The histogram shows the numbers of hours that students in a class slept last night.
- **a.**  How many students slept at least 8 hours?

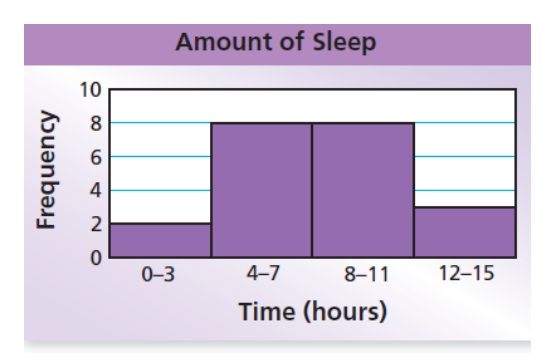

**b.** How many students slept less than 12 hours?

#### **Example 3: Comparing Data Displays**

The data displays show how many push-ups students in a class **completed for a physical fitness test. Which data display can you use to find how many students are in the class? Explain.**

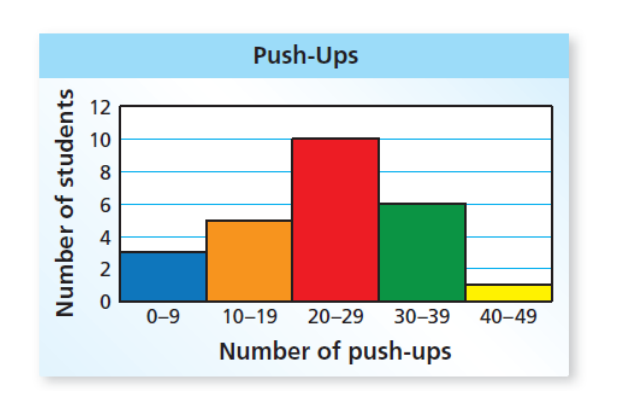

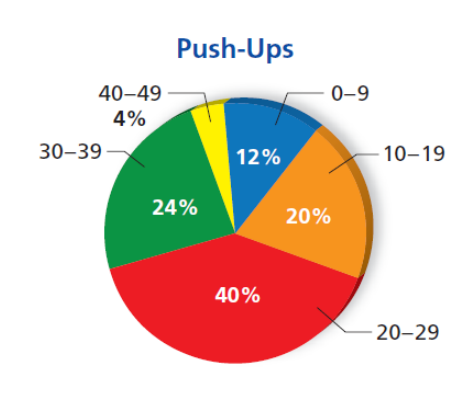

### **Example 4: Making Conclusions from Data Displays**

#### **Which statement** *cannot* **be made using the data displays in Example 3?**

**A**) Twelve percent of the class completed less than 10 push-ups.

**B** Five students completed at least 10 and at most 19 push-ups.

C At least one student completed more than 39 push-ups.

**(D)** Twenty-nine percent of the class completed 30 or more push-ups.